### **Pots de Miel** *Honeypots*

Yann Berthier - Nicolas Jombart

yb@hsc.fr - nj@hsc.fr

OSSIR Groupe SUR - mars 2002

Hervé Schauer Consultants

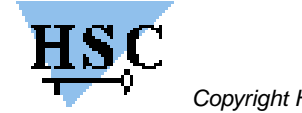

### **Plan**

#### Introduction

- Définitions
- Que cherchons nous ?
- Honeypots
- Honeynets
- Exemple de cas réel
- Conclusion

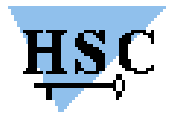

### **Introduction**

#### (pourquoi parler de Pots de Miel)

#### C'est le sujet « chaud » dans la communauté

- Plusieurs projets
	- Honeynet Project
	- South Florida HoneyNet
	- The Distributed Honeypot Project
- (Au moins une) *mailing-list*
	- $\triangleright$  SecurityFocus
- Des cours
	- SANS : Lance Spitzner et Marcus Ranum

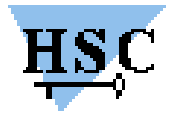

### **Introduction - 2**

- Des articles dans la presse généraliste
	- 01 Réseaux
- Des clients nous en parlent
- Des produits commerciaux existent déjà
	- $\star$  Mantrap

### Après SSO, PKI, IDS, la nouvelle solution miracle des vendeurs ?

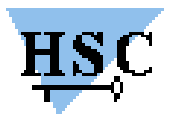

#### Moniteur de ports

- Écoute sur un por<sup>t</sup> et journalise les connexions
	- NukeNabber sous Windows
	- $\star$  netcat
	- Interactivité zéro
	- Permet d'attraper des vers
		- CodeRed
		- nc -l -p 80 > blah
- Interêt très faible
- Risque faible
- Mieux vaut filtrer / journaliser

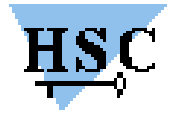

#### Deception Host

#### Emule un certain nombre de logiciels vulnérables

- $\star$  Bannières
- Authentification *(serveur POP)*
- Début d'interaction avec l'attaquant
- Exemples :
	- $\star$  Specter, Deception Toolkit, Fakebo
- Ne trompe pas un attaquant humain (ou pas longtemps)
- 'Vendu' comme pouvan<sup>t</sup> retenir un attaquant à l'écart des serveurs
- Interêt faible
- Risque faible

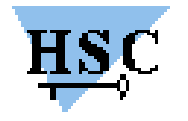

#### **Honeypots**

#### $\square$  Système fonctionnel

- Modifié pour permettre d'enregistrer toutes les actions de l'attaquant
- Cloisonné pour qu'il ne puisse pas rebondir
- Grande interaction avec l'attaquant

#### **Risque** élevé

- Demande une surveillance constante
- $\star$  Engage des responsabilités

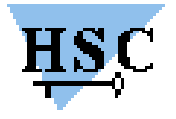

#### **HoneyNets**

- Réseau de Pots de Miel
- C'est une architecture, non un produit
- Grande interaction avec l'attaquant
- **Risque** élevé

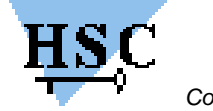

#### Pot de Miel virtuel

- Pas de Pot de Miel :)
- Surveillance de plages d'adresses inoccupées
- Méchanisme pour simuler une réponse
	- De type Labrea
- Utilisé principalement pour faire de la détection d'attaque
	- Peut capturer des outils automatiques

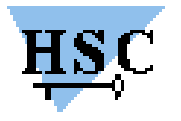

### **Pour résumer**

Recouvre des notions très différentes

#### Multiples utilisations

- pour faire de la détection d'attaque
- pour retenir un attaquant à l'écart des serveurs
- pour faire de la recherche
- A la suite d'un article dans une revue
- Pour apprendre à réagir en cas d'intrusion
	- $\triangleright$  Analyse forensique
- Pour analyser des attaques
	- Outils automatiques
	- $\triangleright$  Script Kiddy
	- $\triangleright$  Attaquant sophistiqué

#### **Depend ´ du degre´ d'interactivite´ et de realisme ´ du Pot de Miel**

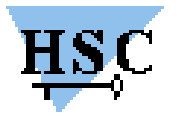

# **Honeypot**

- Le but : reproduire un système le plus réaliste possible *(en fonction de ce qu'on veut attraper)*
- Utilisation de systèmes virtuels
	- $\star$  VMWare
	- $\star$  Mantrap
	- $\star$  jail(8)
	- User-Mode Linux
	- Utilisation de 'vrais' systèmes
		- $\star$  Soit possédant des failles régulières
			- $\triangleright$  Solaris, Windows, Linux
		- Soit conformes au reste de sa plate-forme
			- Pas très solicités quand on utilise des plate-formes 'exotiques'

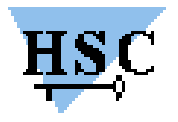

## **Honeypot**

#### Environnement virtuels

- Bénéfices
	- Plusieurs systèmes par machine
	- Isolation du reste du système
	- Facilité de réinstallation du Pot de Miel

#### Limites

- Se méfier de l'isolation
	- **Ne dispense pas de surveillance permanente !**
- Une cage <sup>n</sup>'est pas invisible
	- [http://www](http://www.iss.net/security_center/static/5473.php).[iss](http://www.iss.net/security_center/static/5473.php).[net/security˙center/static/547](http://www.iss.net/security_center/static/5473.php)3.php
	- jail *(pas conçu pour ça)*
- Il <sup>n</sup>'est pas dur de réinstaller un système avec un disque 'spare'

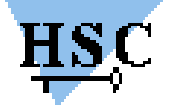

### **Honeynet**

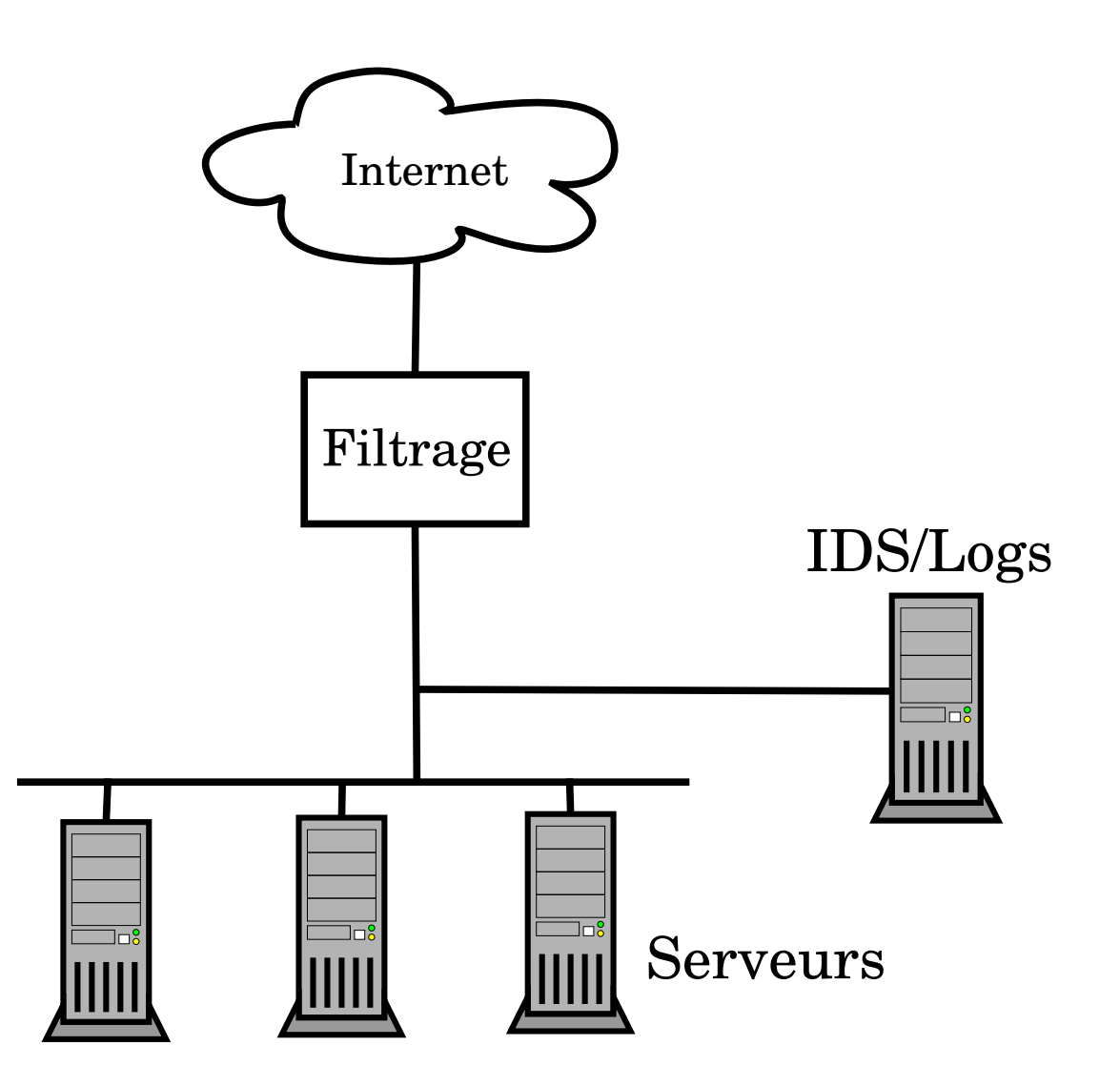

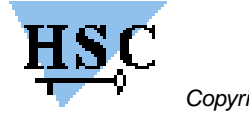

### **Honeynet**

#### Un vrai environnement de production

- Pas de failles *simulées*
- De vrais éléments réseaux
- De vraies données
- Vraisemblance Maximum
- Contrôle fin des connexions indispensable
- Tout le traffic est supposé suspec<sup>t</sup>
- Où le placer sur Internet ?
	- $\, \cdot \,$  Sur une adresse appartenant à un AS  $\, \times$  neutre  $\, \times$
	- Dans le milieu universitaire
	- Sur un modem ADSL ou Cable

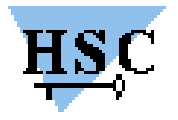

### **Que cherchons nous ?**

- Des *exploits* ?
	- inconnues ...
- Des « 0-Day » ?
- De nouvelles techniques ?
- Des scans ?
- Des statistiques ?
	- Service abuse d'un FAI
- Des adresses IP ?

#### Connaître son ennemi !

Se placer dans une autre logique que celle puremen<sup>t</sup> défensive

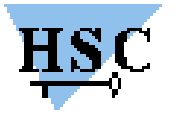

### **Que cherchons nous ?**

#### Avant tout : **Apprendre !**

- Qui sont les ennemis ?
- Que cherchent-ils ?
- Comment font-ils ?
- Apprendre à mieux détecter
- Apprendre à mieux se protéger

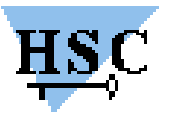

## **Trois problématiques**

**Surveillance** 

Collecte d'information

Analyse des informations

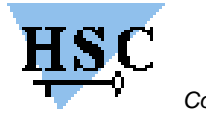

### **Surveillance - Collecte d'informations**

#### Comme partout

- Journaliser beaucoup
- Envoyer sur un serveur de collecte de journalisation
- Utiliser la comptabilité (accounting) de processus
- $\star$  Analyser les journaux en temps réel
- Utiliser un syslog *modifié*
- Regarder les tentatives de connexion *Ratées ou réussies*

Et même recopier le trafic réseau Exemple avec Snort : log ip any any <> \$HOME NET any (msg: "Snort Unmatched"; session: printable;)

```
(Projet Honeynet)
```
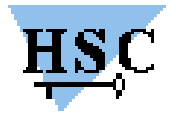

### **Surveillance**

Tout est intéressant La surveillance doit être constante

- Deux types de surveillance
	- En local
	- A distance
	- Sur les couches supérieures
- Journaliser et analyser de différentes manières
- Analyser le traffic réseau
- Analyse post-mortem (*forensics*)

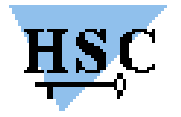

### **Surveillance - Exemples**

Envoyer les journaux sur un protocole non-IP

- $\star$  Forger des paquets
- Ecouter le réseau
- Modifier Syslogd
	- Pour ne pas écouter sur une socket au nom explicite
	- [http://nccsec](http://nccsec.edge.nc/syslog_forwarder.htm).[edge](http://nccsec.edge.nc/syslog_forwarder.htm).[nc/syslog˙forwarde](http://nccsec.edge.nc/syslog_forwarder.htm)r.htm
	- Journaliser les événements du clavier
	- Ecouter les TTY
		- $\star$  Watch
		- $\star$  Maxty
		- ...
	- Journaliser tous les appels système
		- spy
		- $\star$  etc.

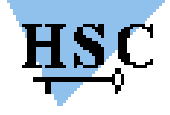

### **Surveillance - Exemple**

#### Exemple : Un bash modifié

polom: \$ id uid=1000(ecu) gid=1000(ecu) groups=1000(ecu), 0(wheel), 68(dialer)

polom: \$ date Mon Mar 4 14:38:01 CET 2002

polom: \$ cat /etc/master.passwd cat: /etc/master.passwd: Permission denied

polom% tail -3 /var/log/all.log Mar 4 14:37:55 polom bash: HISTORY: PID=40676 UID=1000 id Mar 4 14:38:00 polom bash: HISTORY: PID=40676 UID=1000 date Mar 4 14:38:31 polom bash: HISTORY: PID=40676 UID=1000 cat /etc/master.passwd

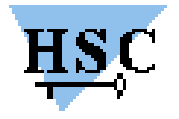

### **Analyse des informations**

#### Flux réseaux

- Fichiers libpcap, Netflow, ...
- Outils d'analyse
	- $\triangleright$  Argus
	- $\triangleright$  Tcpdump, Nstreams
	- $\triangleright$  Ethereal

#### Alertes Snort

- Fichiers plats
- Journaux syslog
- Base MySQL

#### Journaux

- Outils d'analyse
- Comptabilité (accounting)

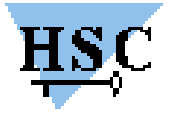

# **Élément filtrant**

Utiliser un filtre IP Puissant :

- IP Filter (FreeBSD, NetBSD, Solaris, ...)
- NetFilter (Linux 2.4)
- Packet Filter (OpenBSD 3.0+)
- $\star$  IOS, FW-1 ?
- Le placer en *bridge*
- Utilisation d'un routeur entre le filtre et le réseau
	- Pour améliorer l'illusion de l'abscence de filtre
	- Pour un meilleur contrôle
- Tout journaliser
	- Trafic bloqué
	- Trafic autorisé
- $\Box$  Pouvoir couper les connexions

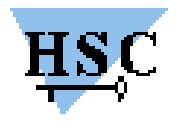

### **Flux autorisés**

#### En entrée

- Tout le trafic relatif au service ouvert
- Le trafic permettant d'administrer les machines
- En sortie
	- $\star$  Quel est le trafic intéressant ?
		- $\triangleright$  HTTP, FTP pour aller rechercher des fichiers
		- de l'IRC ? de l'ICQ ?
		- du courrier électronique ?
	- Ne pas permettre de rebondir autre par<sup>t</sup> !
	- Limiter le nombre de connexions externes
		- Par laps de temps
		- Prévenir le risque de rebond et de DoS

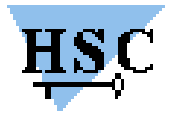

### **Détection d'intrusion**

A placer de façon indétectable (ou difficilement)

- Sur une interface du filtre (trafic recopié)
- Sur le LAN (sans adresse IP)
- En travaillant sur les cables
- Logiciel de prédilection : Snort
	- Pourra agir comme un sniffeur
	- $\star$  Séparation dans différentes bases
		- Base SQL
		- $\triangleright$  Syslog
		- Dumps libpcap
- Utilisation de signatures connues
	- Création de signatures inconnues

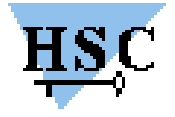

### **Exemple réel : dtspcd**

Exemple du projet Honeynet

- Démon appartenant à CDE
- Problème de débordement de tampon (*buffer overflow*) connu
- *Exploit* non connue ou non diffusée
- Le po<sup>t</sup> de miel : ManTrap sur Solaris 8 vulnérable

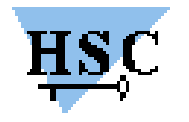

# **Exemple réel : dtspcd**

- Un attaquant ne tarde pas à <sup>s</sup>'intéresser à cette vulnérabilité
- Les traces snort correspondantes contiennent l'*exploit*
	- [http://project](http://project.honeynet.org/scans/dtspcd/dtspcd.txt).[honeynet](http://project.honeynet.org/scans/dtspcd/dtspcd.txt).[org/scans/dtspcd/dtspc](http://project.honeynet.org/scans/dtspcd/dtspcd.txt)d.txt
- L'outil utilisait était un « auto-rooter », qui scan des plages d'adresses
- Une *backdoor* <sup>a</sup> été installée
- La machine <sup>a</sup> servi ensuite pour Juno (outil de DoS)
	- $\star$  L'attaquant était visiblement fort intéressé par des serveurs IRC

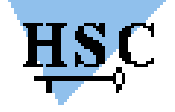

### **Exemple réel : dtspcd**

(...)

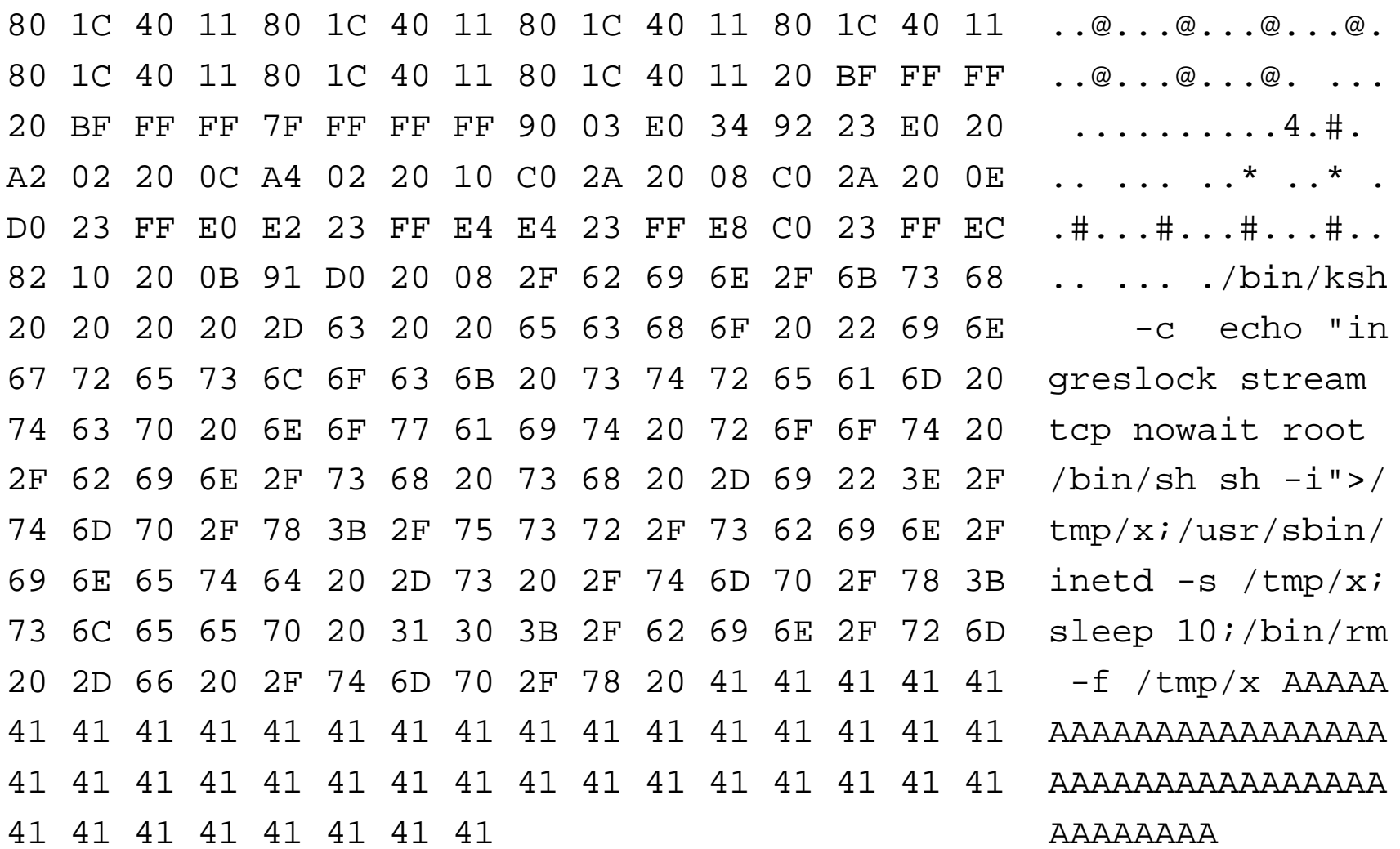

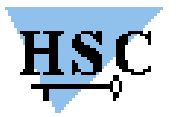

### **Conclusions**

Aspects légaux à prendre en compte

- Très peu de données en France
- Les plus
	- Pas (peu) de trafic 'de production'
		- Tout le trafic vers / depuis le Pot de Miel est susceptible d'être intéressant
		- Peu de faux positifs
		- Peu de faux négatifs
- Les moins
	- Demande une surveillance constante
	- $\star$  Responsabilité légale
	- Sujet de recherche (comme les IDS pendant longtemps)
- Bien d'autres choses à faire sur un réseau avant de mettre des Pots de Miel !

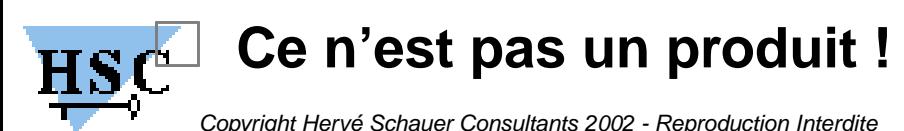

### **Références**

- The Honeynet Project ([http://project](http://project.honeynet.org/).[honeynet](http://project.honeynet.org/).org/)
- South Florida Honeynet ([http://www](http://www.sfhn.net/).[sfhn](http://www.sfhn.net/).net/)
- The distributed Honeypot project ([http://www](http://www.lucidic.net).[lucidic](http://www.lucidic.net).net)
- *mailing-list* Honeypots ([http://online](http://online.securityfocus.com/cgi-bin/subscribe.pl).[securityfocus](http://online.securityfocus.com/cgi-bin/subscribe.pl).[com/cgi-bin/subscrib](http://online.securityfocus.com/cgi-bin/subscribe.pl)e.pl)
- Specter ([http://www](http://www.specter.com/default50.htm).[specter](http://www.specter.com/default50.htm).[com/default50](http://www.specter.com/default50.htm).htm)
- Mantrap ([http://www](http://www.recourse.com/product/ManTrap/).[recourse](http://www.recourse.com/product/ManTrap/).[com/product/ManT](http://www.recourse.com/product/ManTrap/)rap/)
- The Deception Toolkit ([http://www](http://www.all.net/dtk/).[all](http://www.all.net/dtk/).[net/](http://www.all.net/dtk/)dtk/)

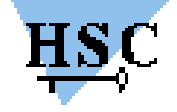

### **Références**

Maxty ([http://www](http://www.ihaquer.com/software/maxty/maxty.tar.gz).[ihaquer](http://www.ihaquer.com/software/maxty/maxty.tar.gz).[com/software/maxty/maxty](http://www.ihaquer.com/software/maxty/maxty.tar.gz).[ta](http://www.ihaquer.com/software/maxty/maxty.tar.gz)r.gz)

- Shell Bash qui journalise ([http://project](http://project.honeynet.org/papers/honeynet/bash.patch).[honeynet](http://project.honeynet.org/papers/honeynet/bash.patch).[org/papers/honeynet/bash](http://project.honeynet.org/papers/honeynet/bash.patch).[pa](http://project.honeynet.org/papers/honeynet/bash.patch)tch)
- Journaliser les appels système
	- $\star$  ([http://syscalltrack](http://syscalltrack.sourceforge.net/).[sourceforge](http://syscalltrack.sourceforge.net/).net/)
	- $\star$  ([http://linuxkernel](http://linuxkernel.to/module/source/syscall.c).[to/module/source/sysc](http://linuxkernel.to/module/source/syscall.c)all.c)
	- $\star$  ([http://www](http://www.idealx.org/prj/idx-vfspy/).[idealx](http://www.idealx.org/prj/idx-vfspy/).[org/prj/idx-v](http://www.idealx.org/prj/idx-vfspy/)fspy/)
	- ([http://people](http://people.freebsd.org/~abial/spy/).[freebsd](http://people.freebsd.org/~abial/spy/).[org/](http://people.freebsd.org/~abial/spy/)~abial/spy/)<br>shape (http://www.baal/bustage.com
- Labrea ([http://www](http://www.hackbusters.net/LaBrea.html).[hackbusters](http://www.hackbusters.net/LaBrea.html).[net/LaBrea](http://www.hackbusters.net/LaBrea.html).html)

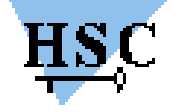